# **MANAGING YOUR INSTAGRAM ACCOUNT**

# **MAKE YOUR ACCOUNT PRIVATE**

**O**] Instagram

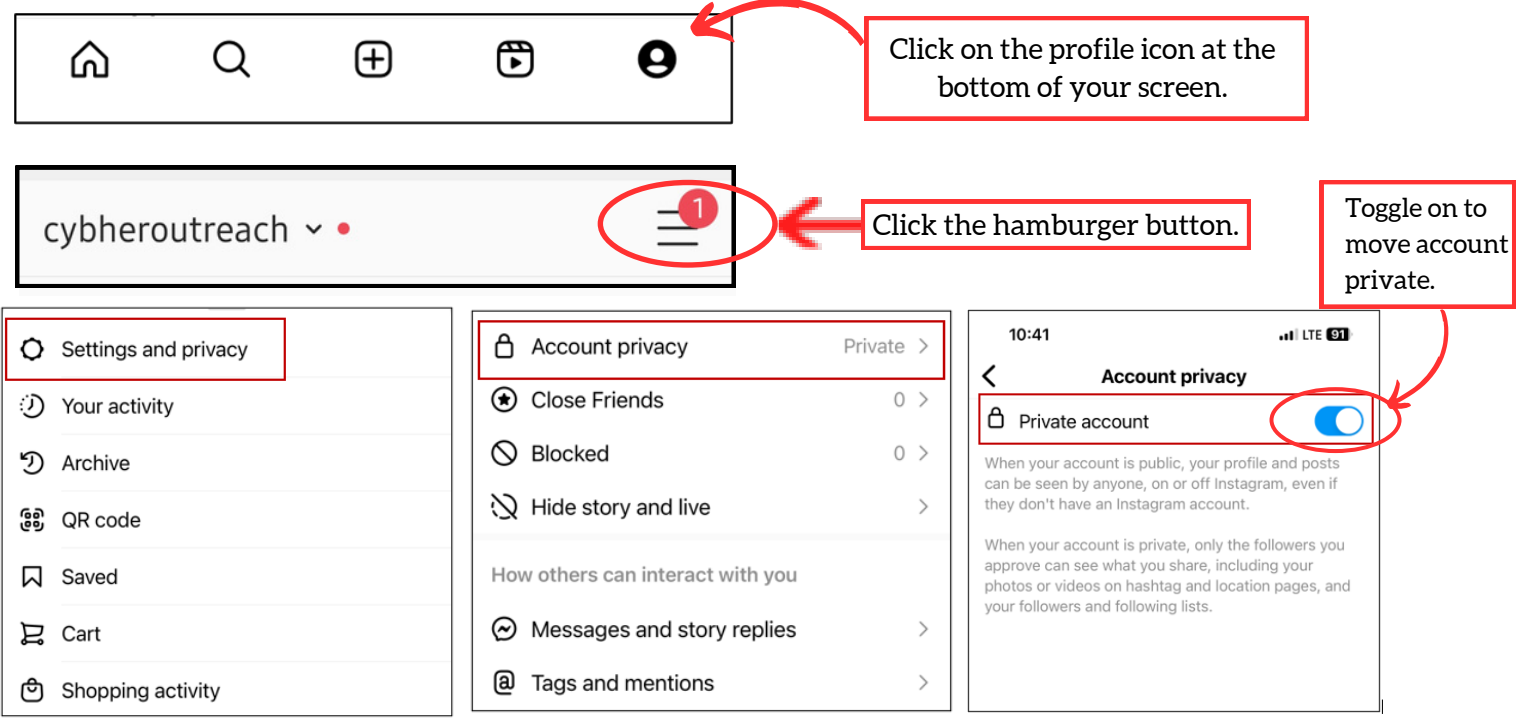

### **TAGGING AND SHARING**

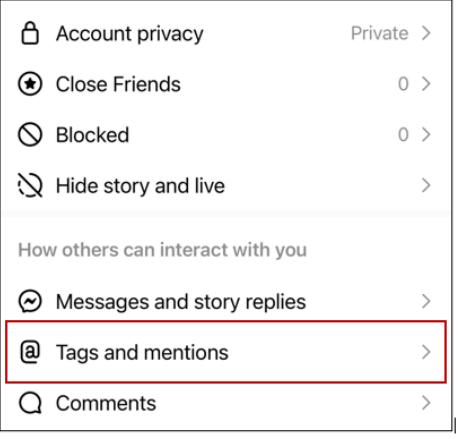

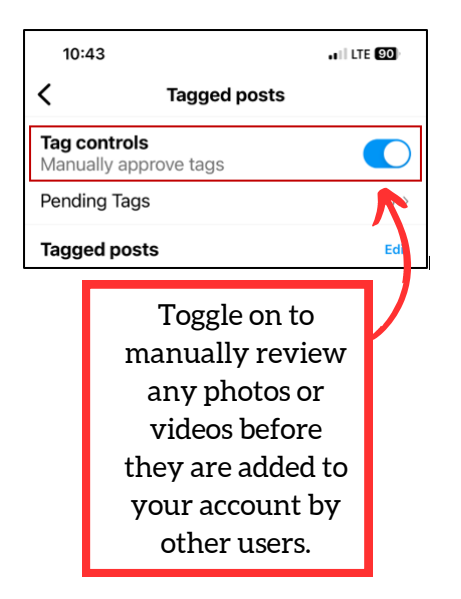

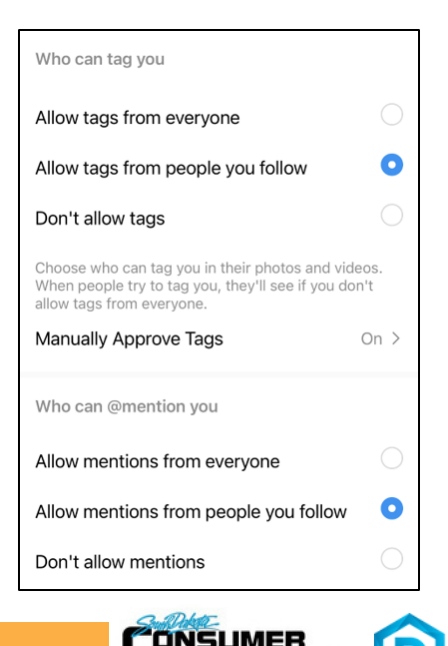

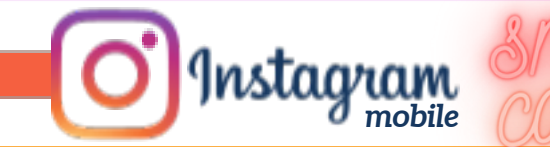

Toggle off to prevent followers from sharing your story as a message, sharing your posts, embedding your posts in websites or featuring your posts in shops.

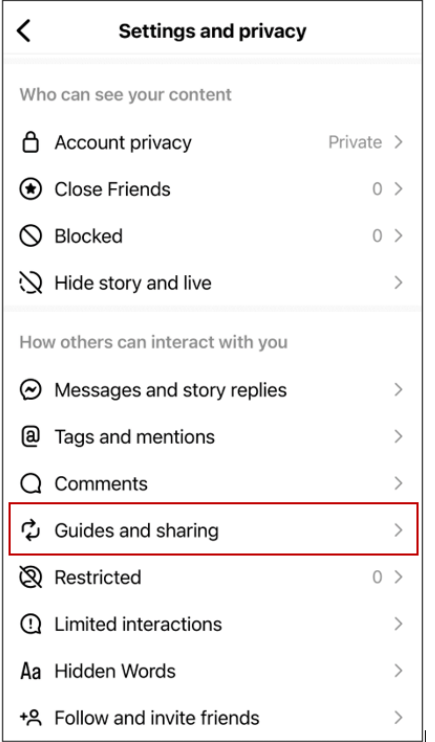

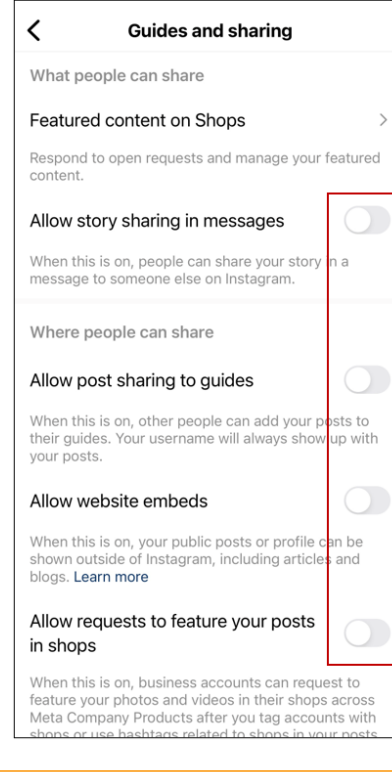

### **SECURITY SETTINGS - ACTIVITY STATUS**

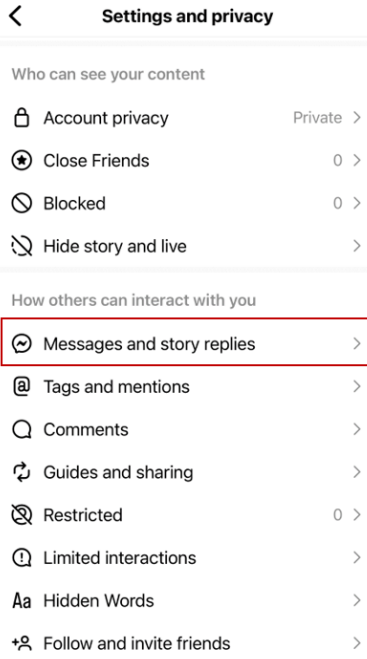

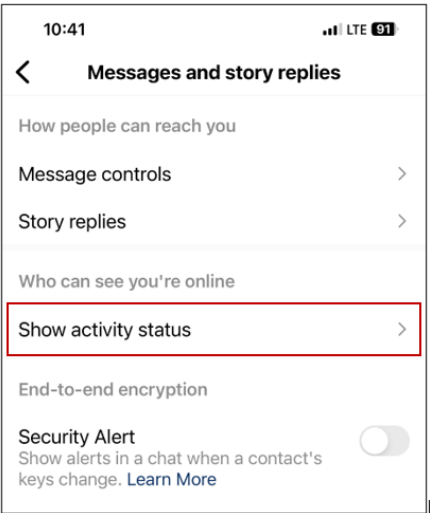

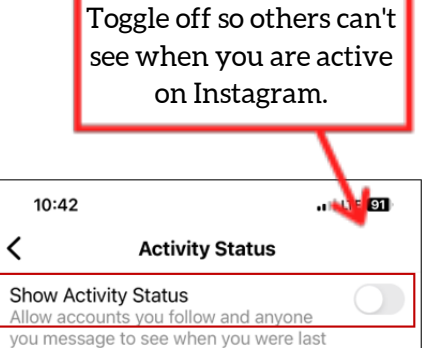

active or are currently active on Instagram apps. When this is turned off, you won't be able to see the activity status of other accounts. Learn More

You can continue to use our services if active status is off.

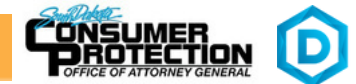

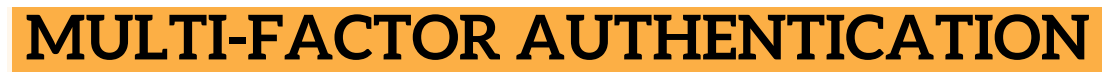

*mobile*

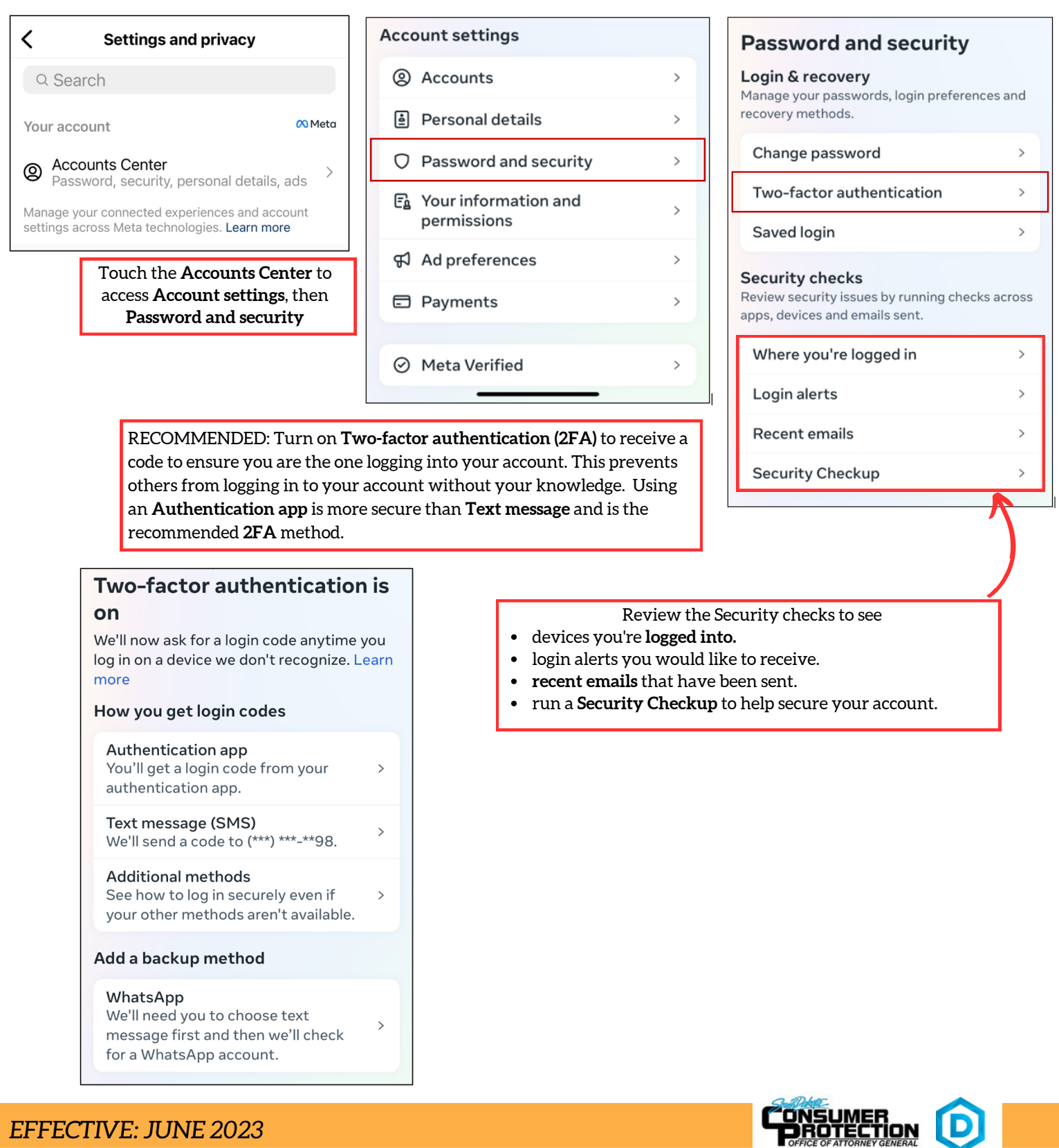

### *EFFECTIVE: JUNE 2023*

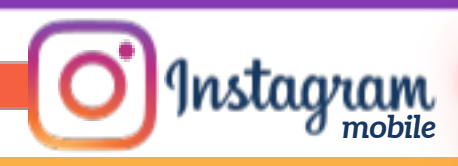

### **THINGS TO REMEMBER**

- MAKE YOUR ACCOUNT PRIVATE Instagram accounts are accessible to the public; therefore, anyone can view your profile, photos, videos, and stories and comment on them. To allow only approved followers to be able to view your posts, set your account to private.
- HIDE ACTIVITY STATUS Individuals you follow or have direct conversations with can by default see when you were last active on Instagram. Turn off the visibility of your status.
- REMOVE FOLLOWERS Remove individuals or followers from your friends list if you no longer want them to see your new posts. This can work for both public and private accounts.

HIDE STORIES/RESTRICT DIRECT MESSAGING AND SHARING – If you don't want to share photos or videos with all followers select specific individuals e.g. family.

BLOCK COMMENTS – If you are annoyed by the constant inappropriate comments on your posts, you can stop this by blocking individuals from commenting.

REMOVE TAGS – Remove or disable your tagging option in settings to prevent posts you are tagged in from automatically being added to your Instagram profile by default.

# **USEFUL LINKS**

### **Safe Search Kids**

*https://www.safesearchkids.com/*

### **Microsoft Safety & Security**

*https://support.microsoft.com/en-us/help/4091455/windows-protect-privacy-internet*

**OnGuard Online** *https://www.consumer.ftc.gov/features/feature-0038-onguardonline*

**Instagram Help** *https://help.instagram.com*

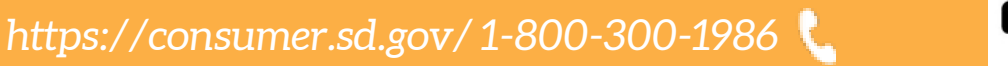

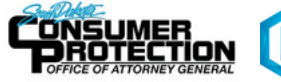